## SAP ABAP table V TWIC8003 {Generated Table for View}

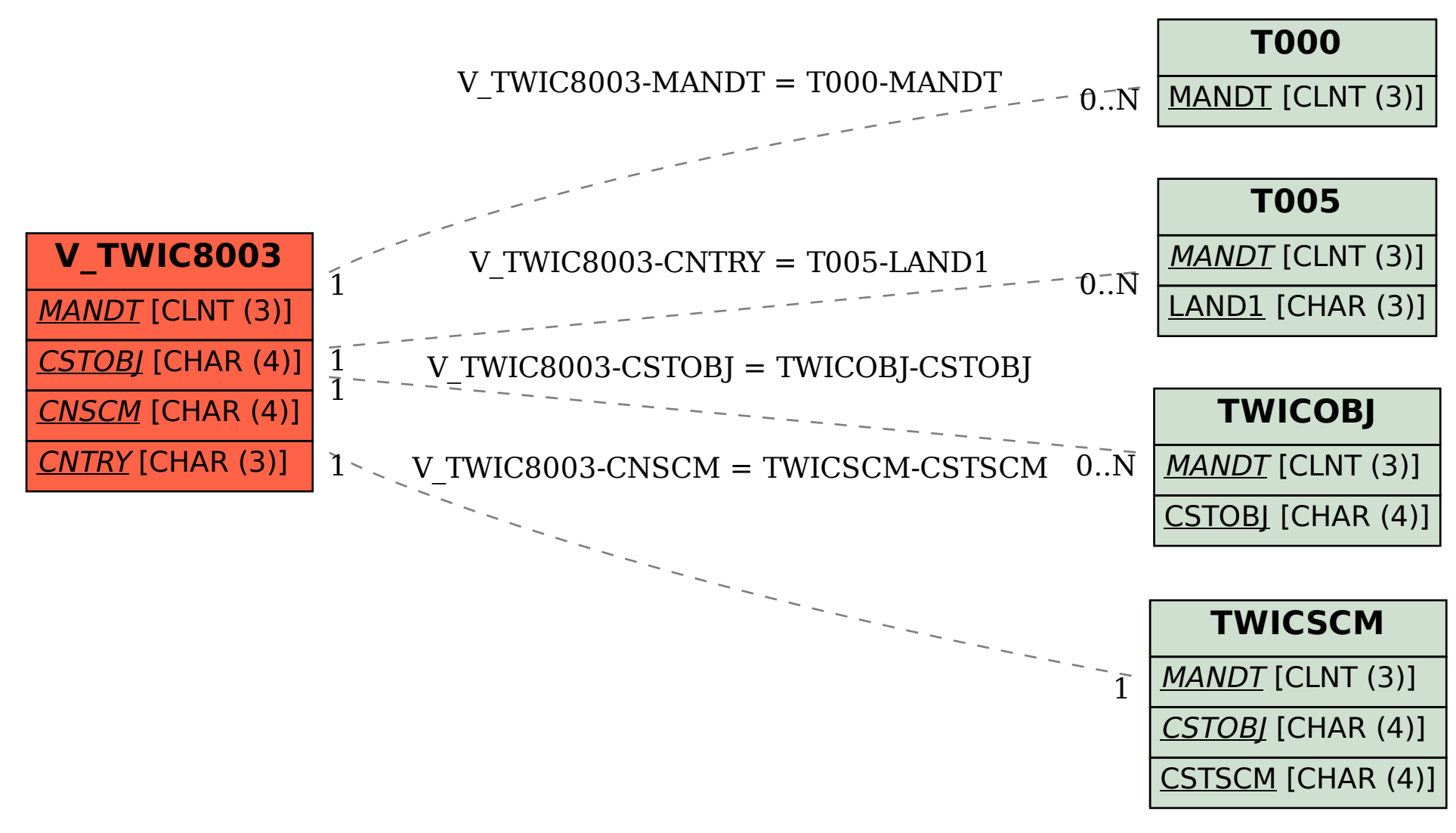